#### WYDZIAŁ PLANOWANIA PRZESTRZENNEGO URZĄD MIEJSKI WROCŁAWIA

# **PLAN OGÓLNY**

### **INSTRUKCJA WYPEŁNIENIA WNIOSKU**

Na podstawie **ROZPORZĄDZENIA** Ministra Rozwoju i Technologii z dnia 13 listopada 2023 r. w sprawie wzoru formularza pisma dotyczącego aktu planowania przestrzennego

### **WZÓR PISMA DO AKTÓW PLANOWANIA PRZESTRZENNEGO**

W związku z nowelizacją ustawy o planowaniu i zagospodarowaniu przestrzennym wnioski i uwagi do projektów aktów planowania przestrzennego oraz wnioski o sporządzenie lub zmianę aktu planowania przestrzennego należy składać na dedykowanym do tego piśmie. **Obowiązuje jeden wzór pisma.**

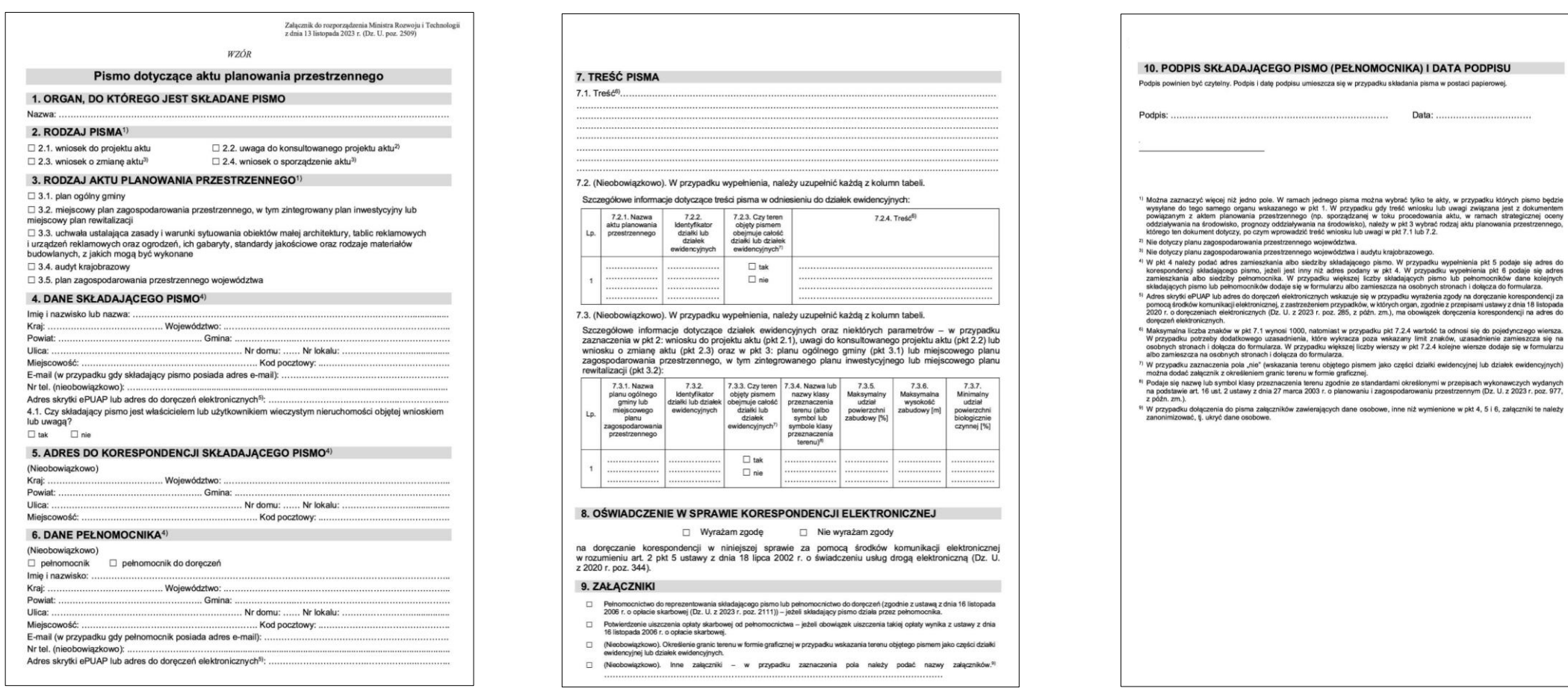

ewidencyjnych)

### **GDZIE ZNAJDZIESZ WNIOSEK?**

Wniosek znajdziesz na stronie internetowej - SIP **[System Informacji Przestrzennej Wrocławia](https://geoportal.wroclaw.pl/planowanie_przestrzenne/dokumenty),** zakładka **Wzory dokumentów**

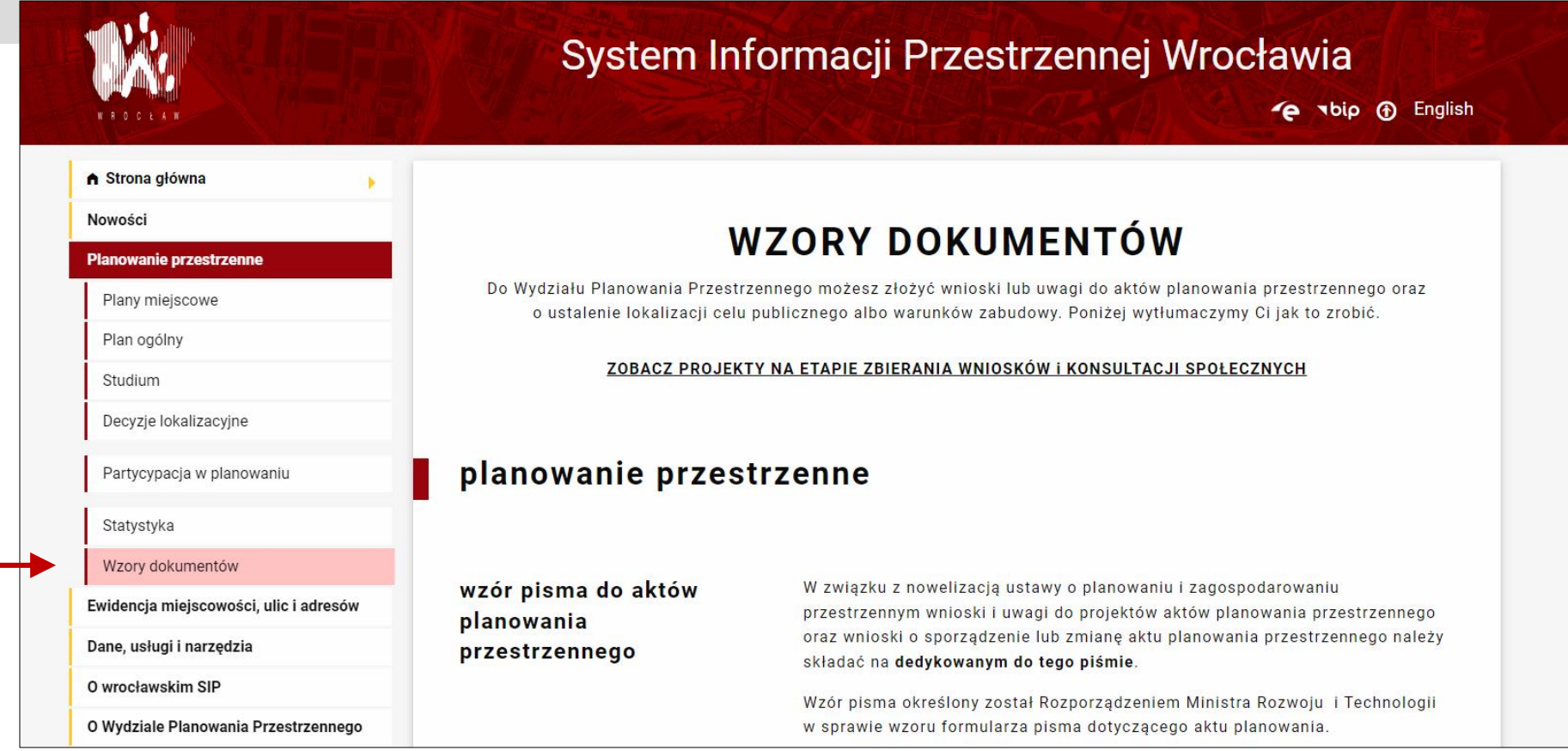

[https://geoportal.wroclaw.pl/planowanie\\_przestrzenne/dokumenty](https://geoportal.wroclaw.pl/planowanie_przestrzenne/dokumenty)

### **GDZIE ZNAJDZIESZ WNIOSEK?**

#### Alternatywnie wniosek znajdziesz również na stronie internetowej - BIP **[Biuletyn Informacji Publicznej,](https://bip.um.wroc.pl/artykuly/1174/plan-ogolny)** zakładka **Planowanie Przestrzenne - Plan Ogólny**

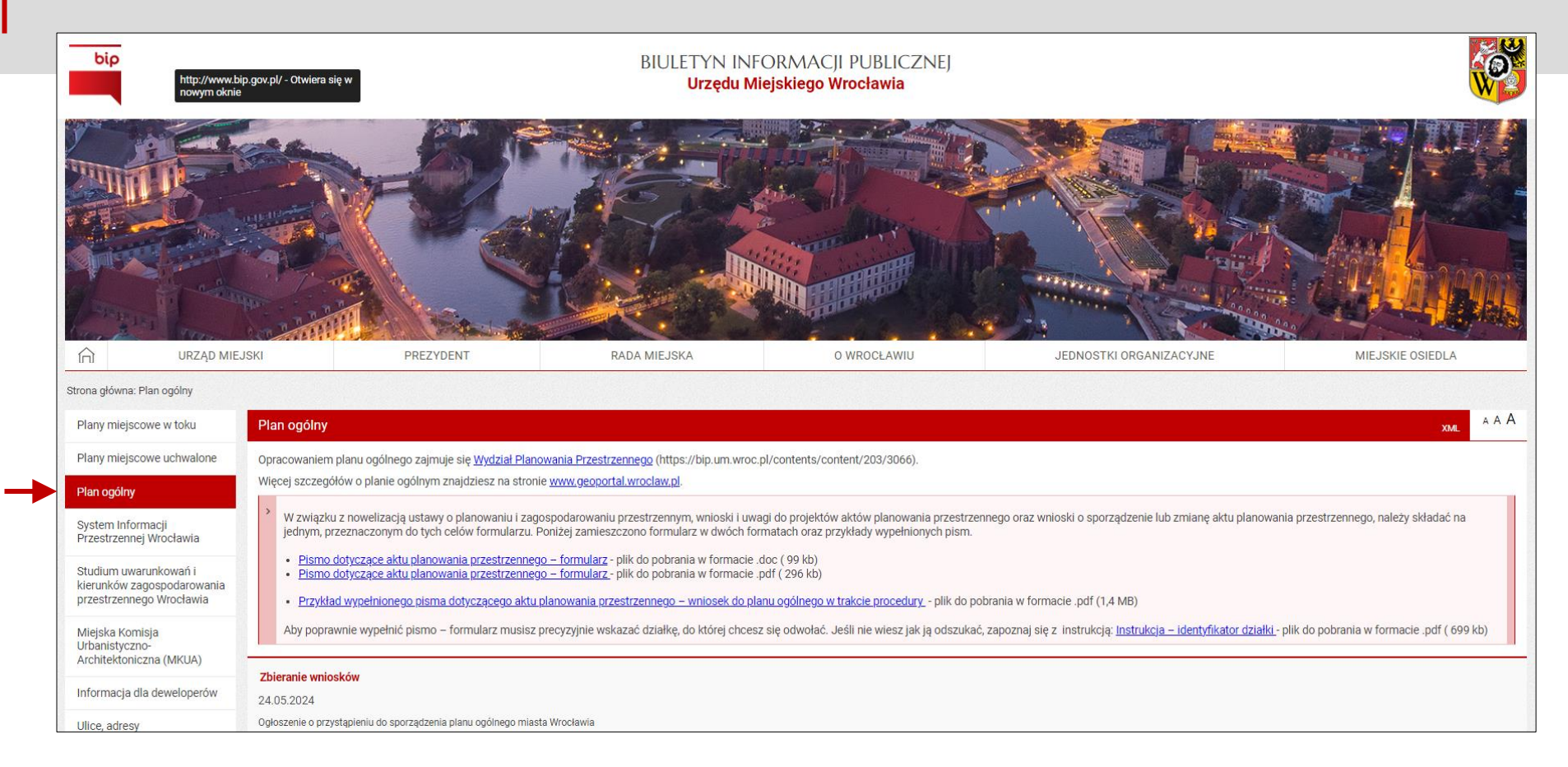

### <https://bip.um.wroc.pl/artykuly/1174/plan-ogolny>

### **BUDOWA WNIOSKU**

Wniosek składa się z **10 punktów**

Na kolejnych slajdach pokażemy ci, jak powinno wyglądać poprawnie wypełnione pismo

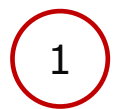

Organ, do którego składane jest pismo

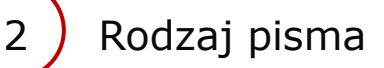

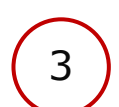

3 ) Rodzaj aktu planowania przestrzennego

Dane składającego pismo

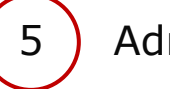

5 ) Adres do korespondencji

6) Dane pełnomocnika Treść pisma Oświadczenie w sprawie korespondencji elektronicznej 9) Załączniki Podpis i data

### Organ, do którego składane jest pismo

Prezydent Wrocławia

Wydział Planowania Przestrzennego Urzędu Miejskiego Wrocławia | ul. Świdnicka 53 | 50-030 Wrocław

### Pismo dotyczące aktu planowania przestrzennego

### 1. ORGAN, DO KTÓREGO JEST SKŁADANE PISMO

Nazwa: PREZYDENT WROCŁAWIA - WYDZIAŁ PLANOWANIA PRZESTRZENNEGO URZĘDU MIEJSKIEGO WROCŁAWIA, UL. ŚWIDNICKA 53. 50-030 WROCŁAW

### 2. RODZAJ PISMA<sup>1)</sup>

 $\Box$  2.1. wniosek do projektu aktu

 $\Box$  2.2. uwaga do konsultowanego projektu aktu<sup>2)</sup>

 $\Box$  2.3. wniosek o zmianę aktu<sup>3)</sup>

 $\Box$  2.4. wniosek o sporządzenie aktu<sup>3)</sup>

### 3. RODZAJ AKTU PLANOWANIA PRZESTRZENNEGO<sup>1)</sup>

 $\Box$  3.1. plan ogólny gminy

 $\Box$  3.2. miejscowy plan zagospodarowania przestrzennego, w tym zintegrowany plan inwestycyjny lub miejscowy plan rewitalizacji

 $\Box$  3.3. uchwała ustalająca zasady i warunki sytuowania obiektów małej architektury, tablic reklamowych i urządzeń reklamowych oraz ogrodzeń, ich gabaryty, standardy jakościowe oraz rodzaje materiałów budowlanych, z jakich mogą być wykonane

- $\Box$  3.4. audyt krajobrazowy
- $\Box$  3.5. plan zagospodarowania przestrzennego województwa

### **RODZAJ PISMA**

2

Zaznacz rodzaj pisma, które składasz W tym przypadku: wniosek do projektu aktu

### Pismo dotyczące aktu planowania przestrzennego

### 1. ORGAN, DO KTÓREGO JEST SKŁADANE PISMO

Nazwa: PREZYDENT WROCŁAWIA - WYDZIAŁ PLANOWANIA PRZESTRZENNEGO URZĘDU MIEJSKIEGO WROCŁAWIA, UL. ŚWIDNICKA 53, 50-030 WROCŁAW

#### 2. RODZAJ PISMA<sup>1)</sup>

2.1. wniosek do projektu aktu

 $\Box$  2.2. uwaga do konsultowanego projektu aktu<sup>2)</sup>

 $\Box$  2.3. wniosek o zmiane aktu<sup>3)</sup>

 $\Box$  2.4. wniosek o sporządzenie aktu<sup>3)</sup>

#### 3. RODZAJ AKTU PLANOWANIA PRZESTRZENNEGO<sup>1)</sup>

 $\Box$  3.1. plan ogólny gminy

 $\Box$  3.2. miejscowy plan zagospodarowania przestrzennego, w tym zintegrowany plan inwestycyjny lub miejscowy plan rewitalizacji

□ 3.3. uchwała ustalająca zasady i warunki sytuowania obiektów małej architektury, tablic reklamowych i urządzeń reklamowych oraz ogrodzeń, ich gabaryty, standardy jakościowe oraz rodzaje materiałów budowlanych, z jakich mogą być wykonane

- $\Box$  3.4. audyt krajobrazowy
- $\Box$  3.5. plan zagospodarowania przestrzennego województwa

### RODZAJ AKTU PLANOWANIA PRZESTRZENNEGO

Zaznacz akt planowania przestrzennego, którego dotyczy wniosek W tym przypadku: plan ogólny gminy

### Pismo dotyczące aktu planowania przestrzennego

#### 1. ORGAN, DO KTÓREGO JEST SKŁADANE PISMO

Nazwa: PREZYDENT WROCŁAWIA - WYDZIAŁ PLANOWANIA PRZESTRZENNEGO URZĘDU MIEJSKIEGO WROCŁAWIA, UL. ŚWIDNICKA 53, 50-030 WROCŁAW

#### 2. RODZAJ PISMA<sup>1)</sup>

3

- 2.1. wniosek do projektu aktu
- $\Box$  2.2. uwaga do konsultowanego projektu aktu<sup>2)</sup>

 $\Box$  2.3. wniosek o zmiane aktu<sup>3)</sup>

 $\Box$  2.4. wniosek o sporządzenie aktu<sup>3)</sup>

#### 3. RODZAJ AKTU PLANOWANIA PRZESTRZENNEGO<sup>1)</sup>

 $\blacksquare$  3.1. plan ogólny gminy

 $\Box$  3.2. miejscowy plan zagospodarowania przestrzennego, w tym zintegrowany plan inwestycyjny lub miejscowy plan rewitalizacji

□ 3.3. uchwała ustalająca zasady i warunki sytuowania obiektów małej architektury, tablic reklamowych i urządzeń reklamowych oraz ogrodzeń, ich gabaryty, standardy jakościowe oraz rodzaje materiałów budowlanych, z jakich mogą być wykonane

 $\Box$  3.4. audyt krajobrazowy

 $\Box$  3.5. plan zagospodarowania przestrzennego województwa

### **4-5 DANE SKŁADAJĄCEGO PISMO**

Podaj swoje dane osobowe Zaznacz, czy jesteś właścicielem lub użytkownikiem wieczystym nieruchomości objętej wnioskiem Podaj dane do korespondencji

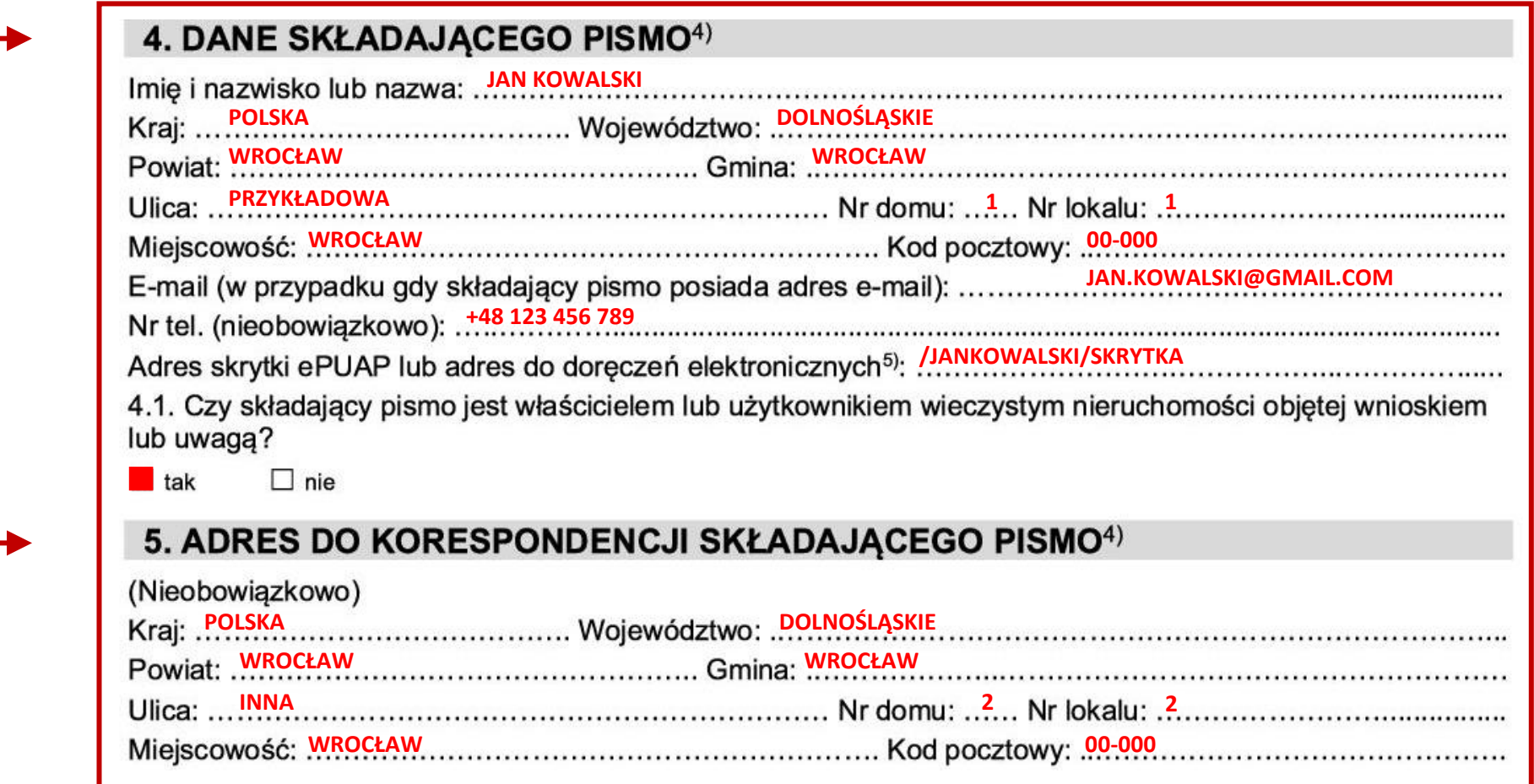

### **6 DANE PEŁNOMOCNIKA**

Podaj dane pełnomocnika, jeśli go posiadasz

### 6. DANE PEŁNOMOCNIKA<sup>4)</sup> (Nieobowiązkowo) pełnomocnik D pełnomocnik do doręczeń **ALICJA NOWAK POLSKA Wolewództwo DOLNOŚLĄSKIE WROCŁAW WROCŁAW POMOCNICZA 3 3 WROCŁAW 00-000** E-mail (w przypadku gdy pełnomocnik posiada adres e-mail): .ALICJA.NOWAK@GMAIL.COM............................ **Nr tel.** (nieobowiązkowo):  $\frac{+48}{123}$  456 789 **bis character contracts** and the contract of the contracts of the contracts of the contracts of the contracts of the contracts of the contracts of the contracts of the con Adres skrytki ePUAP lub adres do doręczeń elektronicznych<sup>5)</sup>: /ALICJANOWAK/SKRYTKA

Wpisz treść wniosku w punkcie **7.1**. Na slajdzie pokazujemy przykładowe zapisy. Punkty 7.2 nie jest obowiązkowy do wypełnienia

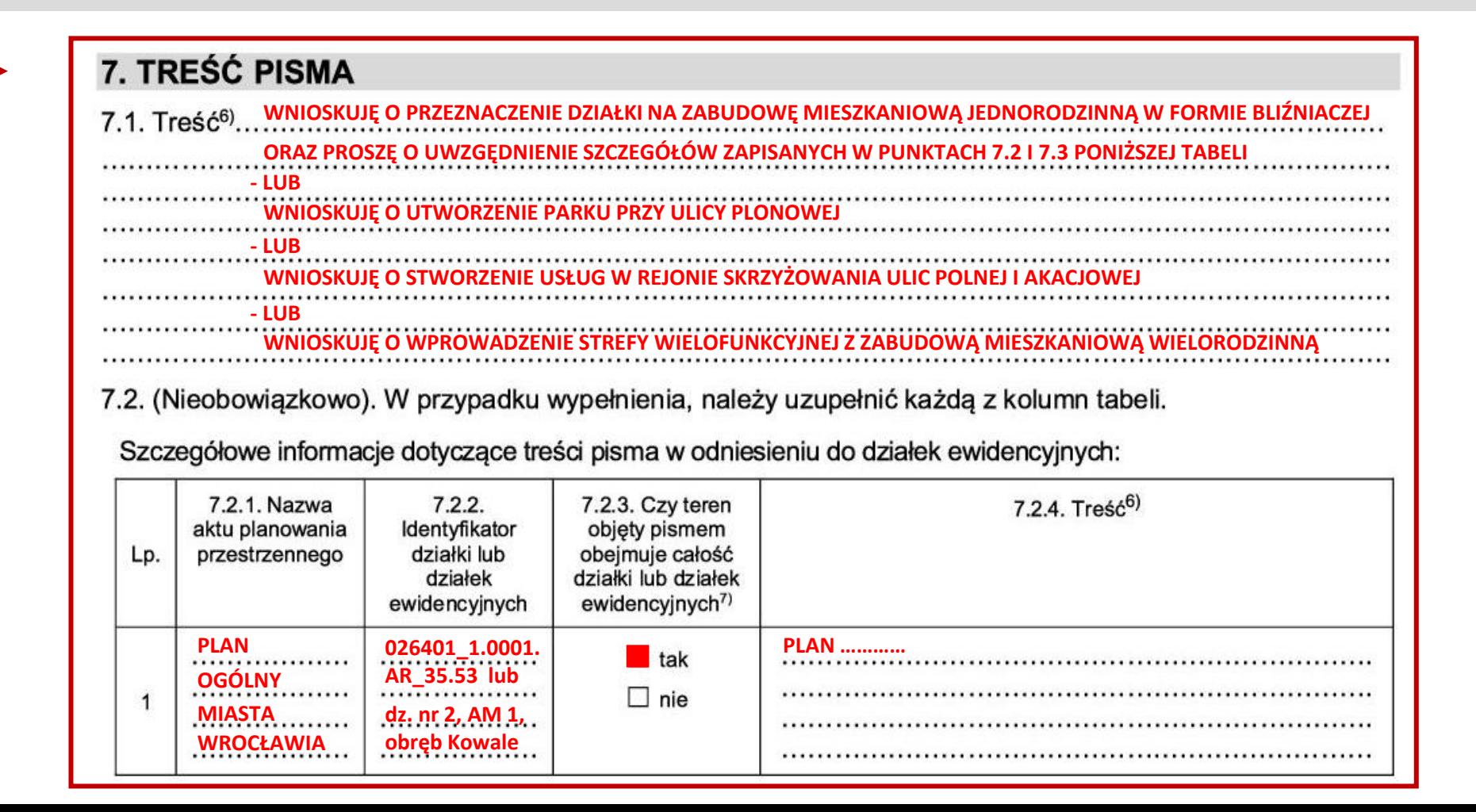

Punkt 7.3 nie jest obowiązkowy do wypełnienia

7.3. (Nieobowiązkowo). W przypadku wypełnienia, należy uzupełnić każdą z kolumn tabeli.

Szczegółowe informacje dotyczące działek ewidencyjnych oraz niektórych parametrów – w przypadku zaznaczenia w pkt 2: wniosku do projektu aktu (pkt 2.1), uwagi do konsultowanego projektu aktu (pkt 2.2) lub wniosku o zmianę aktu (pkt 2.3) oraz w pkt 3: planu ogólnego gminy (pkt 3.1) lub miejscowego planu zagospodarowania przestrzennego, w tym zintegrowanego planu inwestycyjnego lub miejscowego planu rewitalizacji (pkt 3.2):

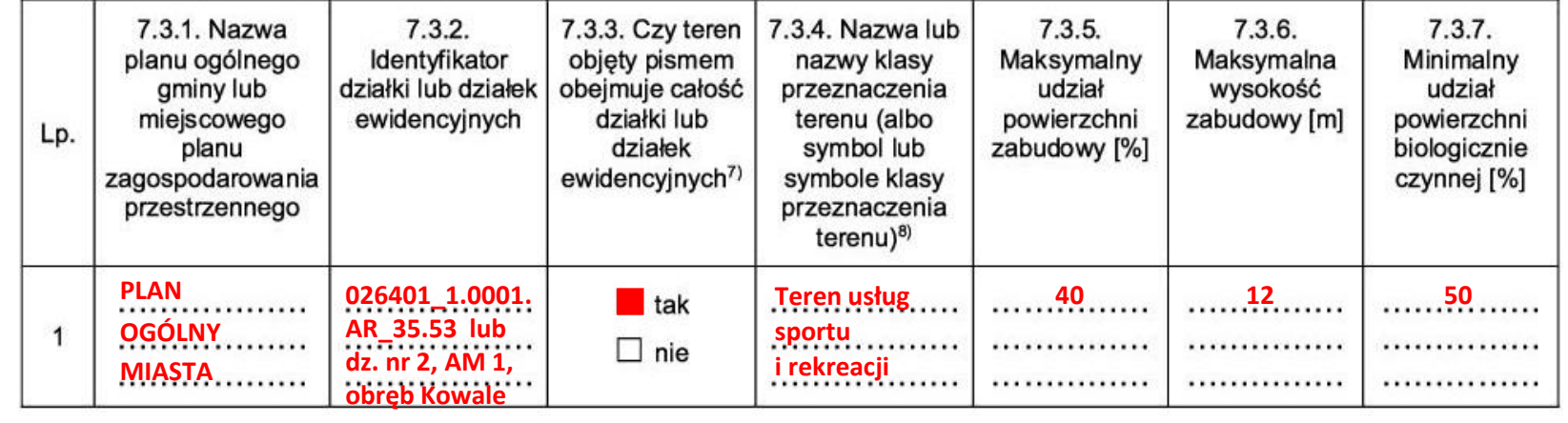

#### Informacje dodatkowe

### **Możesz zawnioskować o wprowadzenie strefy planistycznej**

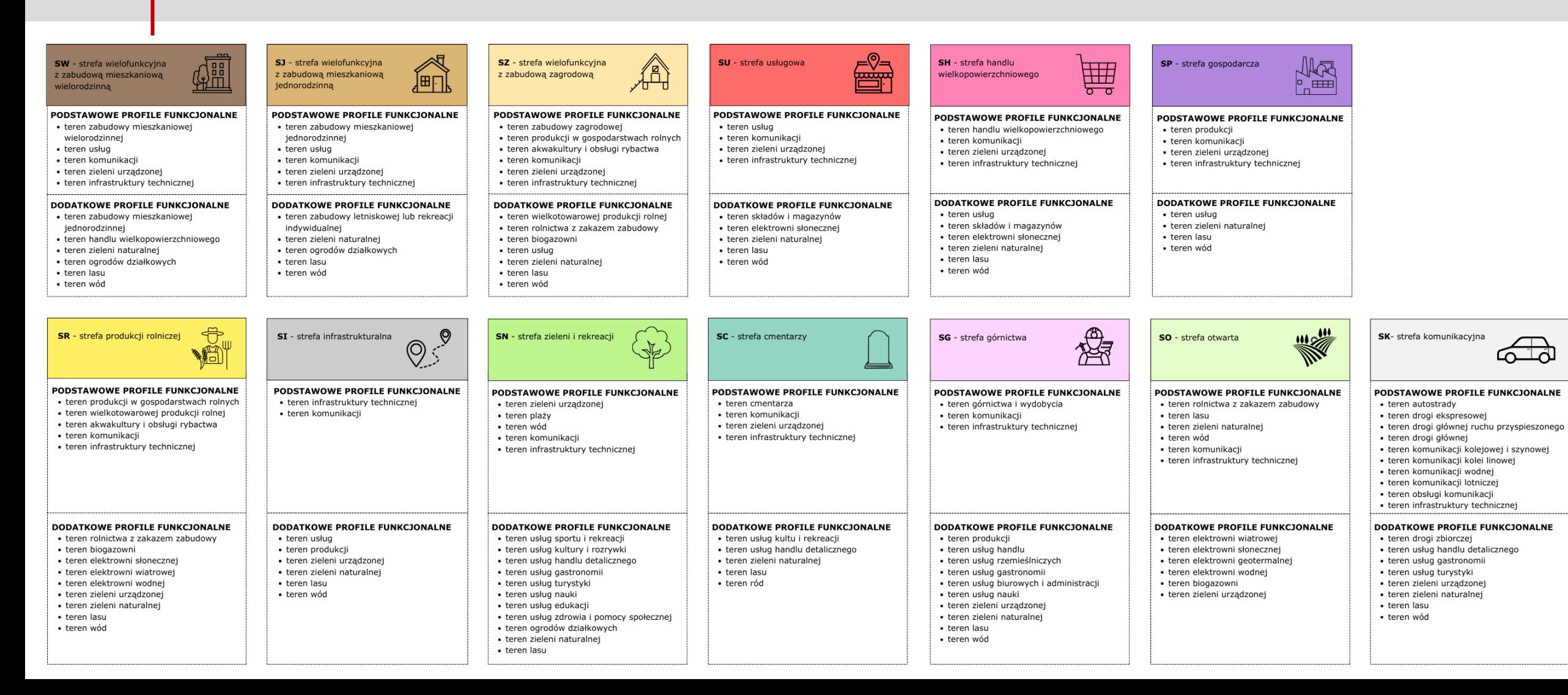

Informacje dodatkowe

### **Albo możesz zawnioskować o funkcję lub profil funkcjonalny**

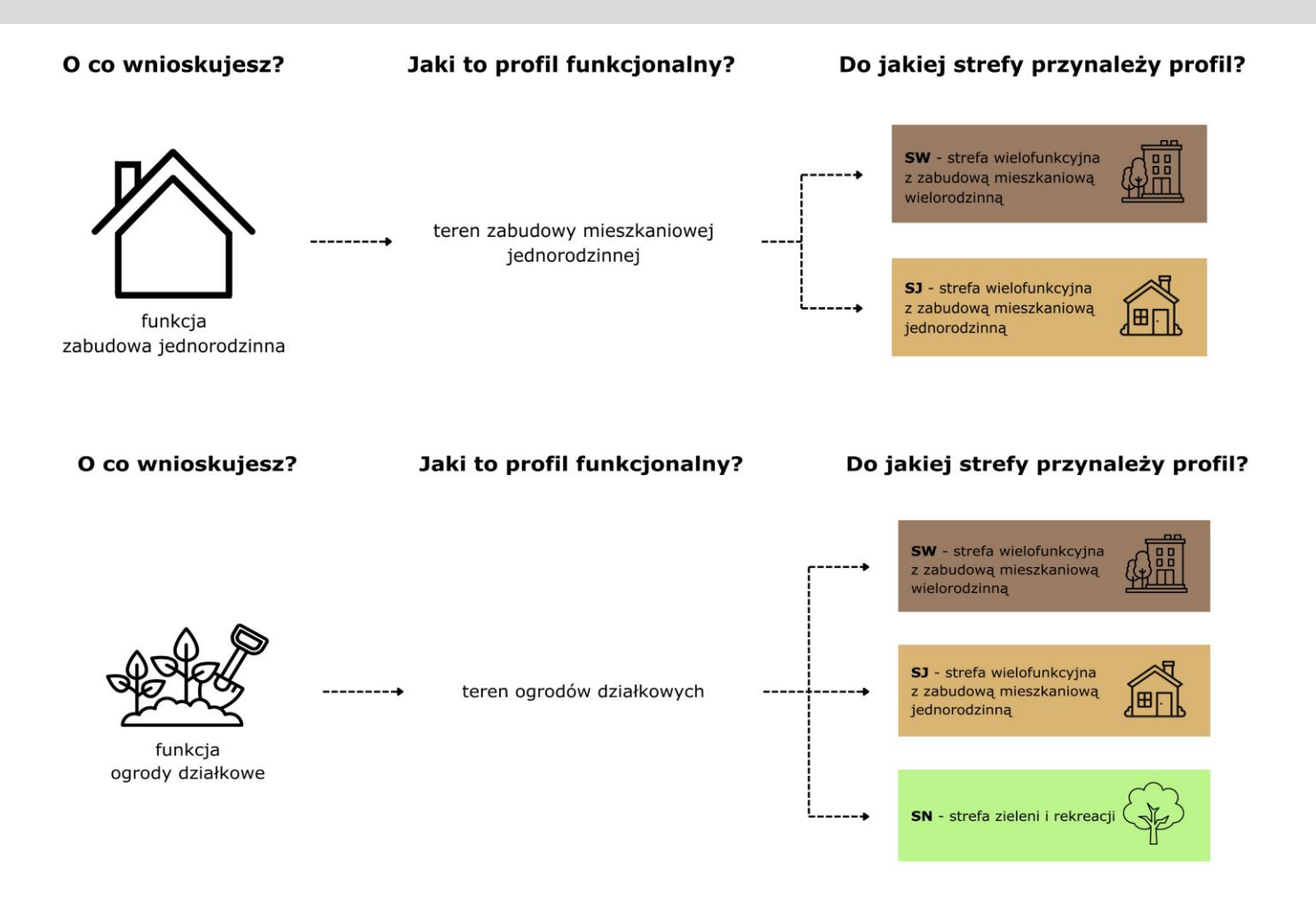

### **GDZIE ZNAJDZIESZ IDENTYFIKATOR DZIAŁKI?**

### **SYSTEM INFORMACJI PRZESTRZENNEJ**

- 1. Włącz mapę podstawową [\(https://gis.um.wroc.pl/imap/?gpmap=gp9\)](https://gis.um.wroc.pl/imap/?gpmap=gp9)
- 2. W panelu po lewej stronie o nazwie "zawartość mapy" zaznacz opcję działki
- 3. Przybliż się do wybranego miejsca
- 4. Kliknij na działkę
- 5. W okienku informacyjnym znajdziesz jej identyfikator. Do identyfikacji możesz użyć również numeru działki, arkusza mapy i nazwy obrębu.

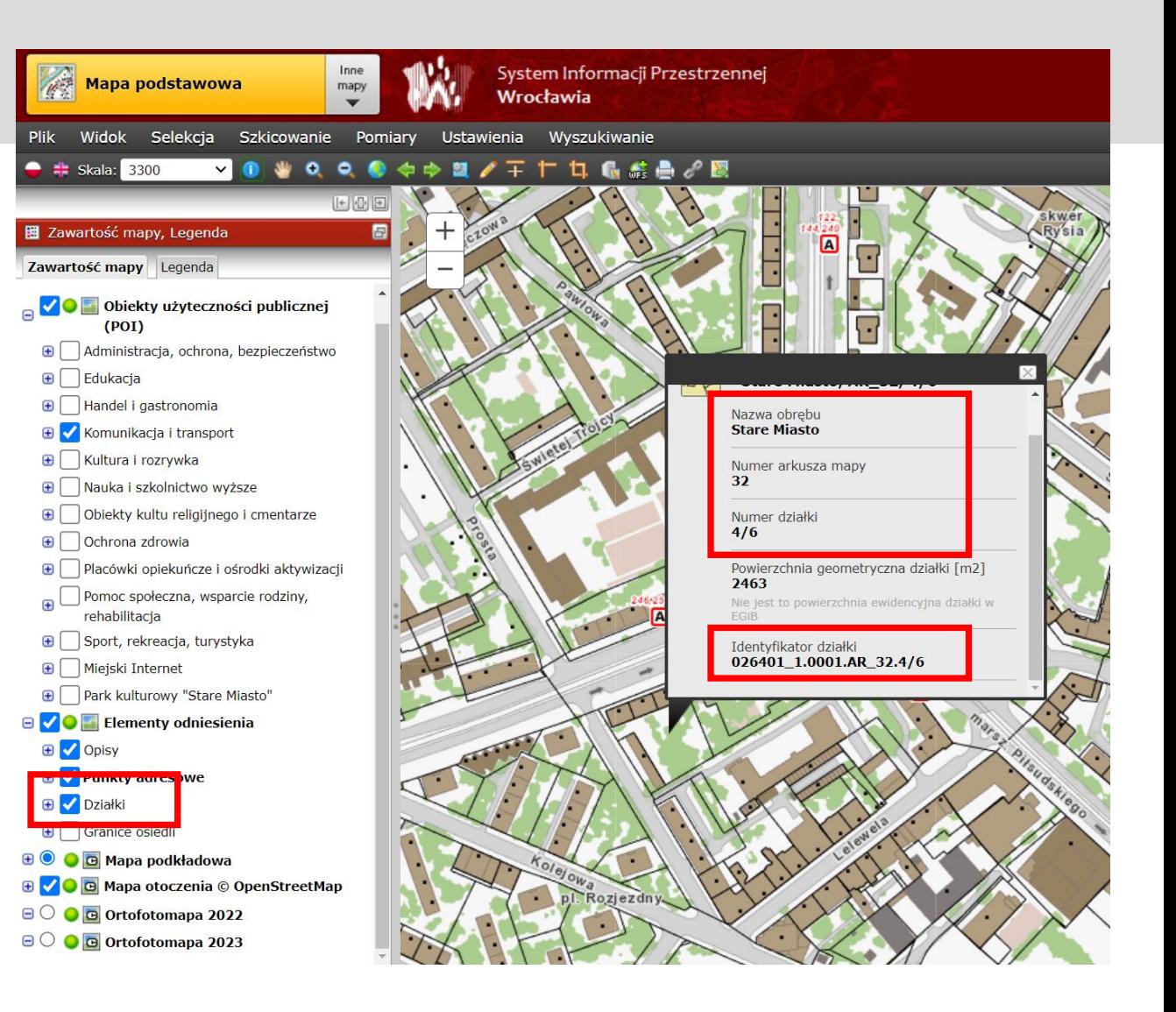

### OSWIADCZENIE W SPRAWIE KORESPONDENCJI **ELEKTRONICZNEJ**

Zaznacz, jeśli wyrażasz zgodę na korespondencję elektroniczną

#### 8. OŚWIADCZENIE W SPRAWIE KORESPONDENCJI ELEKTRONICZNEJ

Wyrażam zgode

 $\Box$ Nie wyrażam zgody

na doreczanie korespondencji w niniejszej sprawie za pomocą środków komunikacji elektronicznej w rozumieniu art. 2 pkt 5 ustawy z dnia 18 lipca 2002 r. o świadczeniu usług droga elektroniczna (Dz. U. z 2020 r. poz. 344).

#### 9. ZAŁACZNIKI

8

- Pełnomocnictwo do reprezentowania składającego pismo lub pełnomocnictwo do doreczeń (zgodnie z ustawa z dnia 16 listopada n. 2006 r. o opłacie skarbowej (Dz. U. z 2023 r. poz. 2111)) – jeżeli składający pismo działa przez pełnomocnika.
- Potwierdzenie uiszczenia opłaty skarbowej od pełnomocnictwa jeżeli obowiązek uiszczenia takiej opłaty wynika z ustawy z dnia  $\Box$ 16 listopada 2006 r. o opłacie skarbowej.
- (Nieobowiązkowo). Określenie granic terenu w formie graficznej w przypadku wskazania terenu objętego pismem jako części działki  $\Box$ ewidencyjnej lub działek ewidencyjnych.
- (Nieobowiązkowo). Inne załączniki w przypadku zaznaczenia pola należy podać nazwy załączników.<sup>9)</sup>  $\Box$

### **9 ZAŁĄCZNIKI**

Zaznacz, jeśli posiadasz pełnomocnika oraz dołącz odpowiedni dokument

#### 8. OŚWIADCZENIE W SPRAWIE KORESPONDENCJI ELEKTRONICZNEJ

Wyrażam zgodę

 $\Box$ Nie wyrażam zgody

na doreczanie korespondencji w niniejszej sprawie za pomocą środków komunikacji elektronicznej w rozumieniu art. 2 pkt 5 ustawy z dnia 18 lipca 2002 r. o świadczeniu usług droga elektroniczna (Dz. U. z 2020 r. poz. 344).

#### 9. ZAŁĄCZNIKI Pełnomocnictwo do reprezentowania składającego pismo lub pełnomocnictwo do doręczeń (zgodnie z ustawa z dnia 16 listopada 2006 r. o opłacie skarbowej (Dz. U. z 2023 r. poz. 2111)) – jeżeli składający pismo działa przez pełnomocnika. Potwierdzenie uiszczenia opłaty skarbowej od pełnomocnictwa – jeżeli obowiązek uiszczenia takiej opłaty wynika z ustawy z dnia 16 listopada 2006 r. o opłacie skarbowej. (Nieobowiązkowo). Określenie granic terenu w formie graficznej w przypadku wskazania terenu objętego pismem jako części działki  $\Box$ ewidencyjnej lub działek ewidencyjnych. (Nieobowiązkowo). Inne załączniki – w przypadku zaznaczenia pola należy podać nazwy załączników.<sup>9)</sup> □

#### ZAŁĄCZNIKI 9

Zaznacz, jeśli chcesz dołączyć załącznik graficzny

#### 8. OŚWIADCZENIE W SPRAWIE KORESPONDENCJI ELEKTRONICZNEJ

Wyrażam zgodę

 $\Box$ Nie wyrażam zgody

na doręczanie korespondencji w niniejszej sprawie za pomocą środków komunikacji elektronicznej w rozumieniu art. 2 pkt 5 ustawy z dnia 18 lipca 2002 r. o świadczeniu usług droga elektroniczna (Dz. U. z 2020 r. poz. 344).

#### 9. ZAŁĄCZNIKI

- Pełnomocnictwo do reprezentowania składającego pismo lub pełnomocnictwo do doreczeń (zgodnie z ustawa z dnia 16 listopada  $\Box$ 2006 r. o opłacie skarbowej (Dz. U. z 2023 r. poz. 2111)) – jeżeli składający pismo działa przez pełnomocnika.
- Potwierdzenie uiszczenia opłaty skarbowej od pełnomocnictwa jeżeli obowiązek uiszczenia takiej opłaty wynika z ustawy z dnia  $\Box$ 16 listopada 2006 r. o opłacie skarbowej.
- (Nieobowiązkowo). Określenie granic terenu w formie graficznej w przypadku wskazania terenu objętego pismem jako części działki ewidencyjnej lub działek ewidencyjnych.
- (Nieobowiązkowo). Inne załączniki w przypadku zaznaczenia pola należy podać nazwy załączników.<sup>9)</sup>  $\Box$

### **9 ZAŁĄCZNIKI**

Zaznacz, jeśli chcesz dołączyć dodatkowe informacje w formie załącznika

#### 8. OŚWIADCZENIE W SPRAWIE KORESPONDENCJI ELEKTRONICZNEJ

Wyrażam zgodę

 $\Box$ Nie wyrażam zgody

na doreczanie korespondencji w niniejszej sprawie za pomocą środków komunikacji elektronicznej w rozumieniu art. 2 pkt 5 ustawy z dnia 18 lipca 2002 r. o świadczeniu usług droga elektroniczna (Dz. U. z 2020 r. poz. 344).

#### 9. ZAŁĄCZNIKI

- Pełnomocnictwo do reprezentowania składającego pismo lub pełnomocnictwo do doreczeń (zgodnie z ustawa z dnia 16 listopada  $\Box$ 2006 r. o opłacie skarbowej (Dz. U. z 2023 r. poz. 2111)) – jeżeli składający pismo działa przez pełnomocnika.
- Potwierdzenie uiszczenia opłaty skarbowej od pełnomocnictwa jeżeli obowiązek uiszczenia takiej opłaty wynika z ustawy z dnia  $\Box$ 16 listopada 2006 r. o opłacie skarbowej.
- (Nieobowiązkowo). Określenie granic terenu w formie graficznej w przypadku wskazania terenu objętego pismem jako części działki  $\Box$ ewidencyjnej lub działek ewidencyjnych.

(Nieobowiązkowo). Inne załączniki – w przypadku zaznaczenia pola należy podać nazwy załączników.<sup>9)</sup>

### **10 PODPIS I DATA**

Podpisz się czytelnie i podaj datę

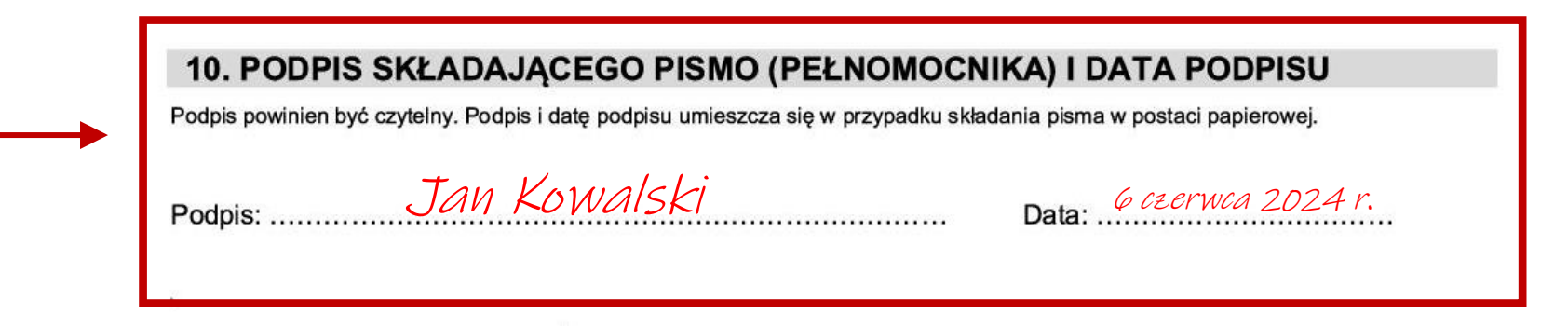

# **WAŻNE**

Złóż wniosek w terminie - **te złożone za późno nie zostaną rozpatrzone!**

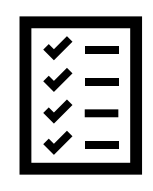

## WYPEŁNIONY WNIOSEK MOŻNA ZŁOŻYĆ

## **OD 24 MAJA DO 1 LIPCA 2024 R.**

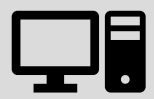

**E-MAIL** wpl@um.wroc.pl

**EPUAP** /umwroclaw/SkrytkaESP

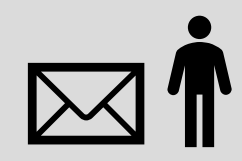

### **W FORMIE PAPIEROWEJ**

Wydział Planowania Przestrzennego ul. Świdnicka 53 50-030 Wrocław IV piętro, pok. 404